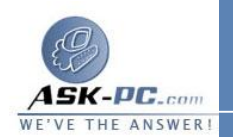

- · لا يمكن أن تكون المحولات التي لديها مشاركة الاتصال بإنترنت **(ICS (**أو جدار حماية للاتصال بإنترنت ( **ICF** ( الممكّنة أن تكون جزءاً من جسر شبكة الاتصال كما أنها لن تظهر في قائمة الاختيار الخاصة بجسر شبكة الاتصال . بالتالي، يتوفر أمر القائمة إضافة إلى الجسر فقط من أجل المحولات التي يمكنك إضافتها كاتصالات بجسر شبكة الاتصال.
- المتوافقة كمحولات اتصال لاسلكي والهاتف المنزلي ( **HPNA** ( ، أن تكون جزءاً من · يمكن فقط لـ **Ethernet**، أو محولات**1394 IEEE**، أو محولات **Ethernet** جسر شبكة الاتصال.
- · لا تقم بإنشاء جسر بين الاتصال العام بإنترنت والاتصال الخاص بإنترنت، أو إضافة الاتصال العام بإنترنت إلى جسر شبكة الاتصال الموجود، إذا لم يكن لديك **ICF** أو مشاركة الاتصال بإنترنت **(ICS (**ممكّناً . إن القيام بذلك سينشئ ارتباطاً غير محمي بين الشبكة وإنترنت، كما سيتم ترك الشبكة غير محصنة ضد الاقتحامات.
	- · يمكنك إنشاء جسر واحد لشبكة الاتصال على الكمبيوتر، ولكن يمكن للجسر أن يستوعب أي عدد من اتصالات الشبكة.
	- · لا يمكنك إنشاء اتصال بجسر على الكمبيوتر الذي يشغّل**2000 Windows** أو الإصدارات الأقدم من **Windows**.
	- · إذا قمت بإزالة المحولات من جسر شبكة الاتصال، وتبقى أقل من محولين، فلن تؤدي شبكة الاتصال وظيفتها المطلوبة، ولكنها ستتابع استخدام موارد النظام.
- أو إنترنت عالي السرعة، تحت جسر شبكة الاتصال عند إضافتها كاتصالات . لا يمكن · تظهر محولات شبكة الاتصال التي ظهرت مسبقاً تحت اتصال شبكة الاتصال المحلية وصل محولات شبكة الاتصال التي توفر اتصالات بإنترنت بجسر وتظهر دائماً تحت اتصال شبكة الاتصال المحلية أو إنترنت عالي السرعة.
- · تعتمد جسور شبكات الاتصال بواسطة الاتصال اللاسلكي أو اتصالات**1394 IEEE** حركة المرور باستخدام الإصدار**4**  من بروتوكول إنترنت (**4 IPv** ( فقط.
	- · لا تتوفر مشاركة اتصال إنترنت، وجدار حماية اتصال إنترنت، والكشف والتحكم، وجسر شبكة الاتصال في **Edition Bit 64XP Windows** .

لإضافة اتصال إلى جسر شبكة الاتصال

**1**  . افتح اتصا لات شبكة الاتصال.